# Sourcing and referencing the **literature**

Jenny Cameron – Research Librarian Jennifer Tripp – Sunshine Campus Library

April 2010

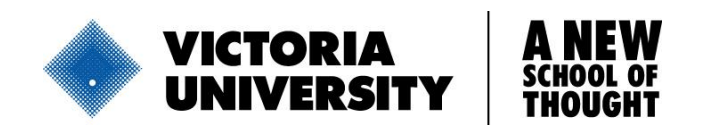

**WWW.VU.EDU.AU 1**

#### **Session**

- Your background
- Finding relevant literature
- Searching techniques
- Document delivery and library support

# Your background

- Where are you from?
- What is your experience of literature searching?
- What facilities do you have access to?

# Reviewing the literature

- Establish whether there is already research on your topic
- Think about the **scope** of your topic and the purpose of the research, time period, geographic region, intended audience, related disciplines
- Identify **keywords** synonyms, acronyms, alternative spellings, related terms, international terms, former terms or change in terminology
- Consider the **types of resources** you will use: books, journals, databases, web resources, theses, conference papers, government publications…
- **Where you will locate the information** libraries, databases, websites, organisations like the ABS or NCVER, free or subscription?

# Reviewing the literature, websites

- Writing a literature review Victoria University
	- [http://tls.vu.edu.au/vucollege/learninghub/degreestudysupport/literature\\_review/1\\_](http://tls.vu.edu.au/vucollege/learninghub/degreestudysupport/literature_review/1_home.html) home.html
- Conducting a literature review University of Melbourne <http://www.lib.unimelb.edu.au/postgrad/litreview/gettingstarted.html>
- Literature review Central Queensland University <http://www.library.cqu.edu.au/tutorials/litreviewpages/index.htm>
- Writing a literature review Monash University <http://www.monash.edu.au/lls/llonline/writing/general/lit-reviews/index.xml>

# Information for Researchers page

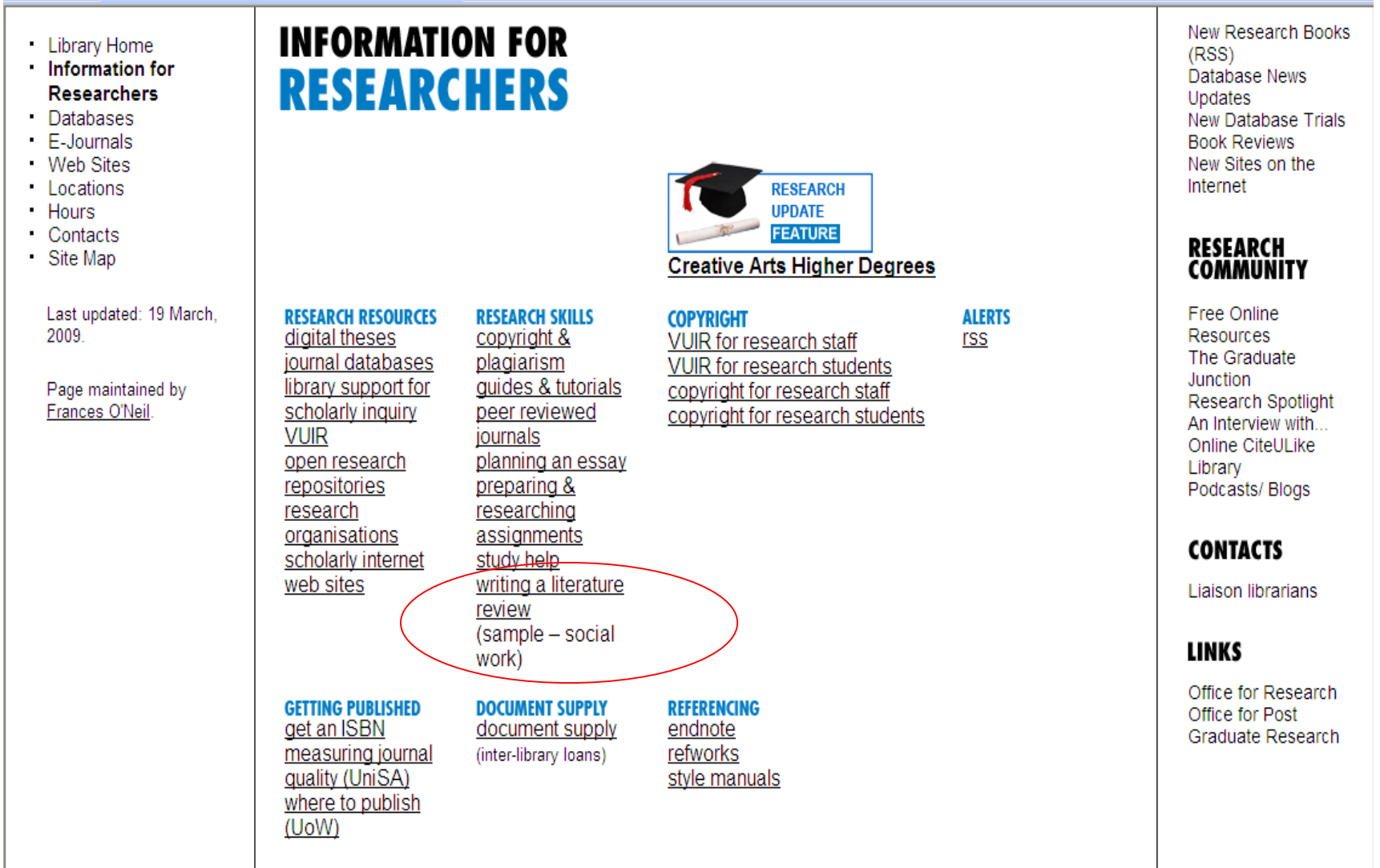

### Databases - free access

- VU Vocational Education and Training (VET) Infolink <http://w2.vu.edu.au/library/infolink/education/vet1.htm>
- ERIC (education literature, international) <http://www.eric.ed.gov/>
- VOCED (VET research, Australian & international) http://www.voced.edu.au/
- Edna (Australia's free online network for educators) <http://www.edna.edu.au/edna/go/vet>

# Search techniques

- Think of alternative words… *Check the database thesaurus for terms* 
	- *training* or *instruction*
	- *"student attrition"* or *"student retention"*
- Use truncation where possible: *symbols such as \* or ?*  $\geq$  e.g. train\* searches for train, trainer, training
	- ▶ e.g. work\* searchers for work, worker, workplace, working
- Think about how you combine your search terms
	- Boolean "AND" "OR" or "NOT"
	- $\triangleright$  "Quotation marks" for phrases?

#### Search techniques cont'd…

#### **Boolean Operators**

Boolean Operators are words such as AND, OR and NOT which are used to combine keywords in a search. Use of the operators AND or NOT will narrow a search while the OR operator will broaden it.

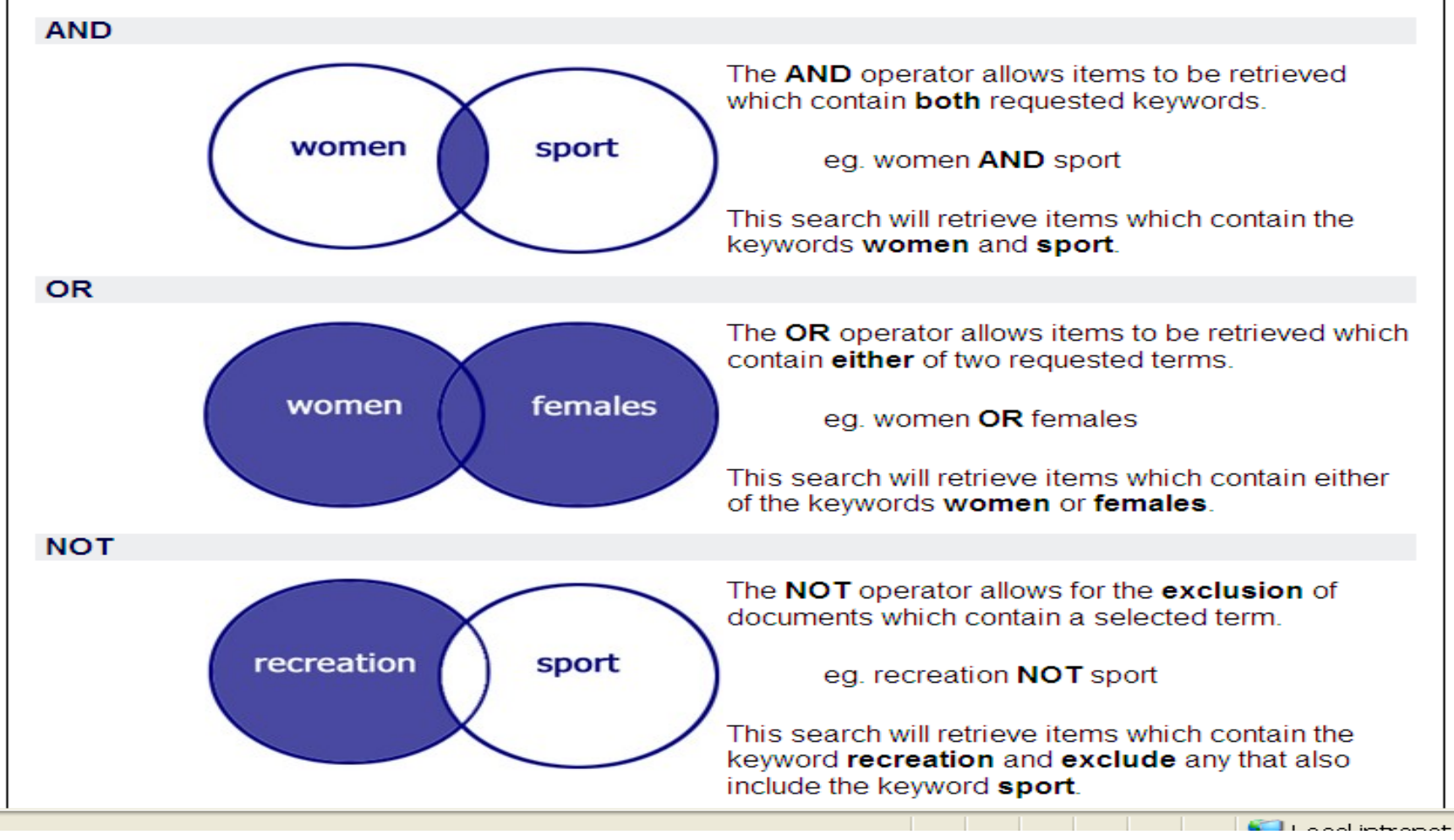

**9**

# Google searching

- Always notice the total number of results (6 million? 60,000?)
- Try putting quotation marks around any phrases
- Try Advanced search
	- Restrict search by **file format**, eg. "Only … PDF"
	- **Occurrences**: ask for results to occur only in the title of the page
	- **Domain**: include or exclude particular sites or domains
	- $\triangleright$  Google Help Central check it out

# Google – Advanced Search

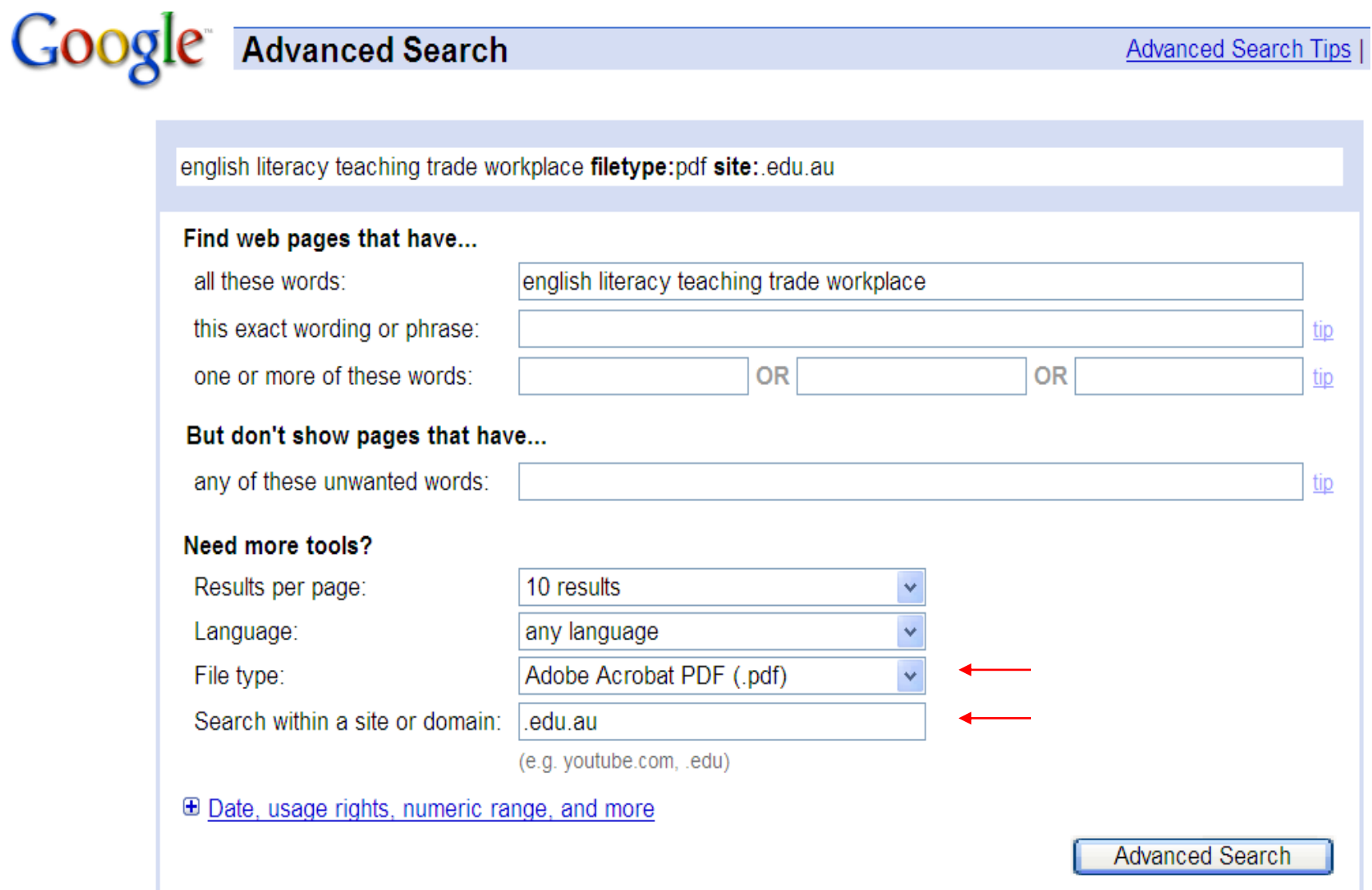

## Google – Advanced Search

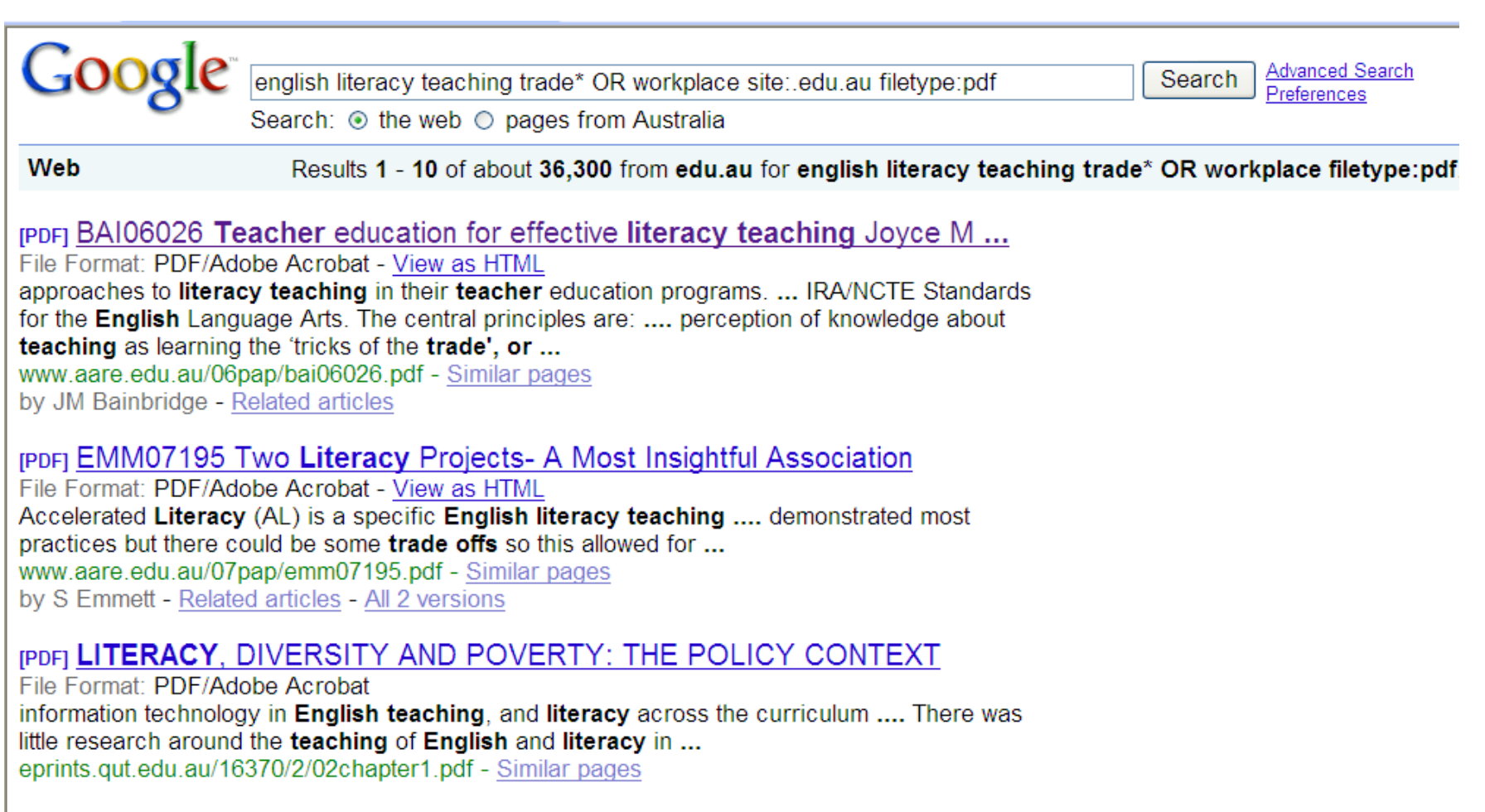

#### (PDF) Talking about training. Literacy and numeracy training practices ...

File Format: PDF/Adobe Acrobat - View as HTML the training culture, **teaching** and learning, **literacy** and numeracy and assessment. ...... The incorporation of **English** language, **literacy** and numeracy competencies into ..... the Trade, Not Only the Tricks of the Trade, Vol. 1. ... www.staff.vu.edu.au/alnarc/publications/02Trenerry.pdf - Similar pages

# Google Scholar

• Searches across many disciplines and sources: peer-reviewed papers, theses, books, abstracts and articles, from academic publishers, professional societies, digital repositories, universities and other scholarly organizations.

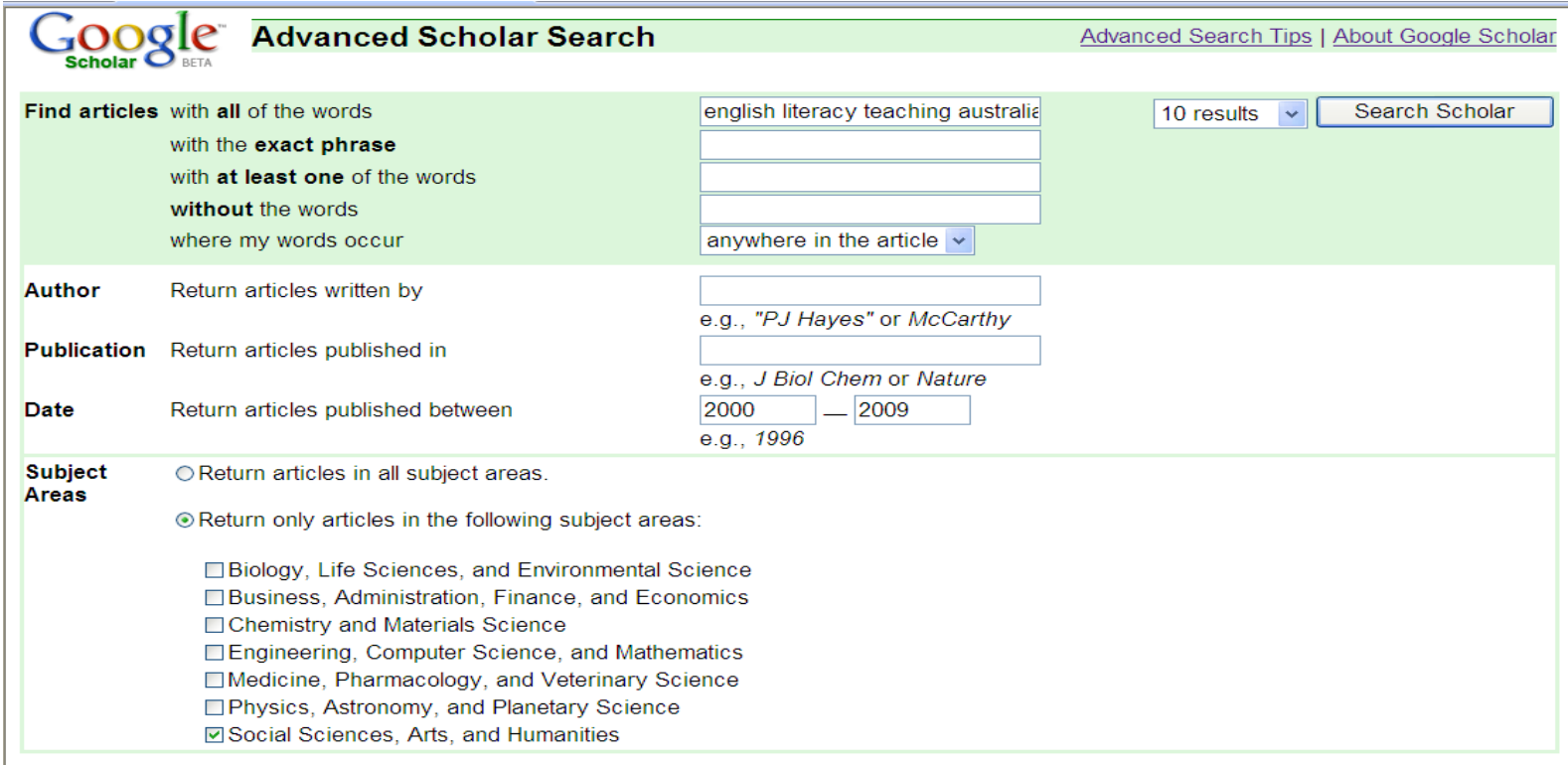

# Google Scholar - Advanced

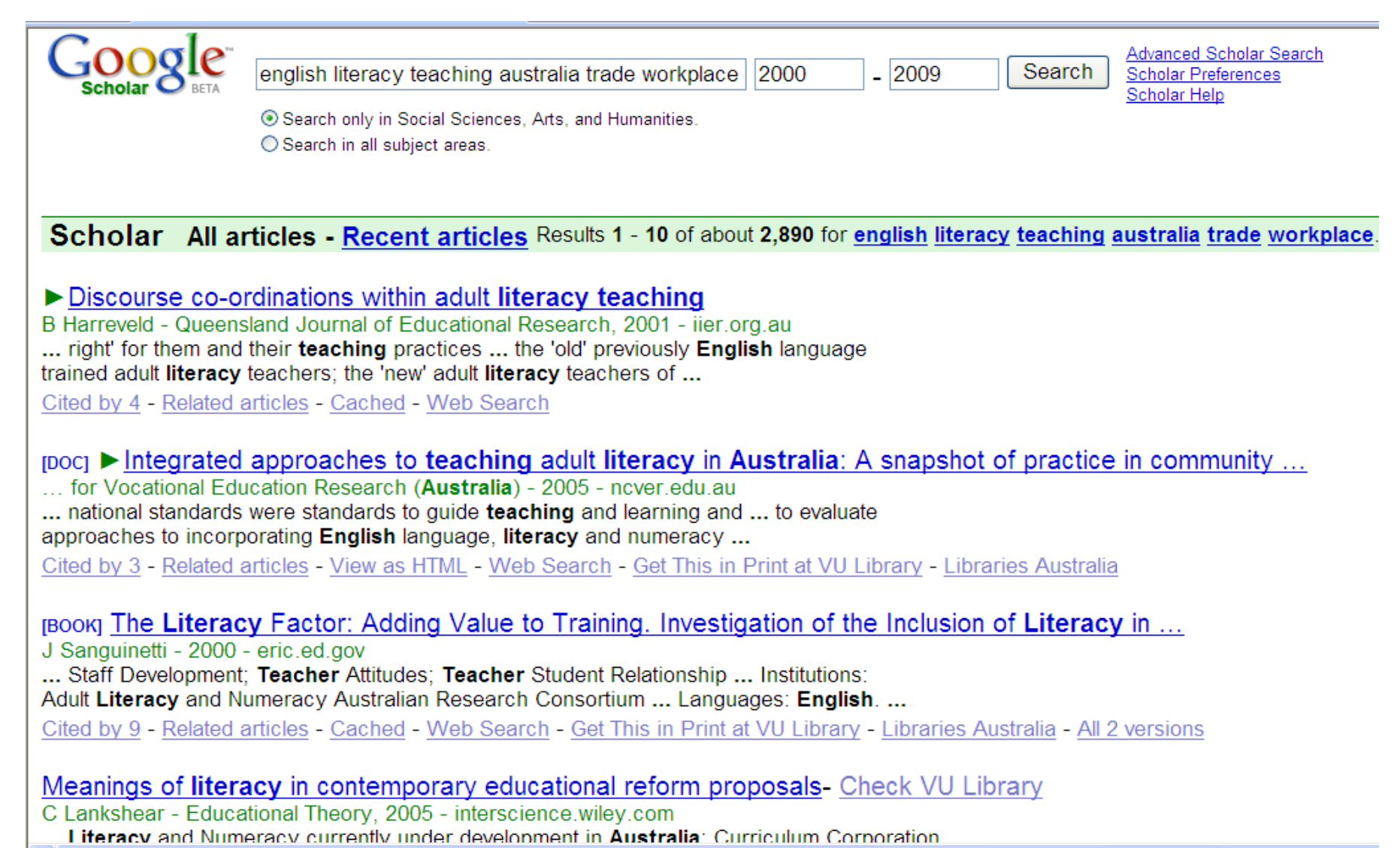

# Managing references

- Referencing style **Harvard**
- **EndNote**
- **RefWorks**
- Social bookmarking: **del.icio.us**

#### Document delivery and library support

- Who to contact for support at your library?
- Is there a research or liaison librarian?
- Do you have access to interlibrary loan facilities?
- VU has fee for service interlibrary loans for external members

#### **SearchTips:** Goo

- Search for a phrase "use quotation marks"
- Exclude terms: use a minus sign in front of term salsa -sauce
- Include single digits or letters in search without google ignoring them put a plus sign directly in front +1 August
- Search for alternative terms/synonyms use tilda sign  $\sim$  teen teen OR adolescent OR teenager
- Search for information on particular years 2 dots 1960..1964
- Answer to a question the parachute was invented by  $*$ also try "I'm feeling lucky"
- Find the definition to a term define: due diligence
- Limit to an educational or organisational website site:edu OR site:org
- Search in the title of the webpage: allintitle: global warming